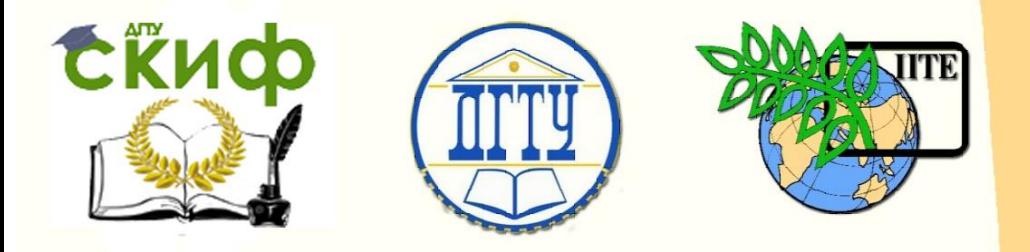

ДОНСКОЙ ГОСУДАРСТВЕННЫЙ ТЕХНИЧЕСКИЙ УНИВЕРСИТЕТ

УПРАВЛЕНИЕ ДИСТАНЦИОННОГО ОБУЧЕНИЯ И ПОВЫШЕНИЯ КВАЛИФИКАЦИИ

Кафедра «Прикладная геодезия»

# **Методические указания**

к лабораторным работам по дисциплине «Обеспечение устойчивости зданий и сооружений при строительстве и эксплуатации»

# **«Инженерно-геодезические работы на строительной площадке»**

Авторы Губеладзе А.Р., Губеладзе И.О., Яговкина Е.Н.

Ростов-на-Дону, 2018

### **Аннотация**

СЁИФ

В работе приводятся методики выполнения геодезических работ при вертикальной планировке участка, составление картограмм земляных масс в случае горизонтальной и наклонной площадок, проектировании контура котлована, подготовки геодезических данных для выноса проекта сооружений на местность, при производстве исполнительных съемок. Приводятся примеры решения этих задач.

Предназначено для студентов специальности 08.03.01 «Строительство» профиль – Промышленное и гражданское строительство.

### **Авторы**

доцент, к.т.н., доцент кафедры «Прикладная геодезия» Губеладзе А.Р. ассистент кафедры «Прикладная геодезия» Губеладзе И.О. ассистент кафедры «Прикладная геодезия» Яговкина Е.Н.

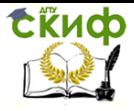

### **Оглавление**

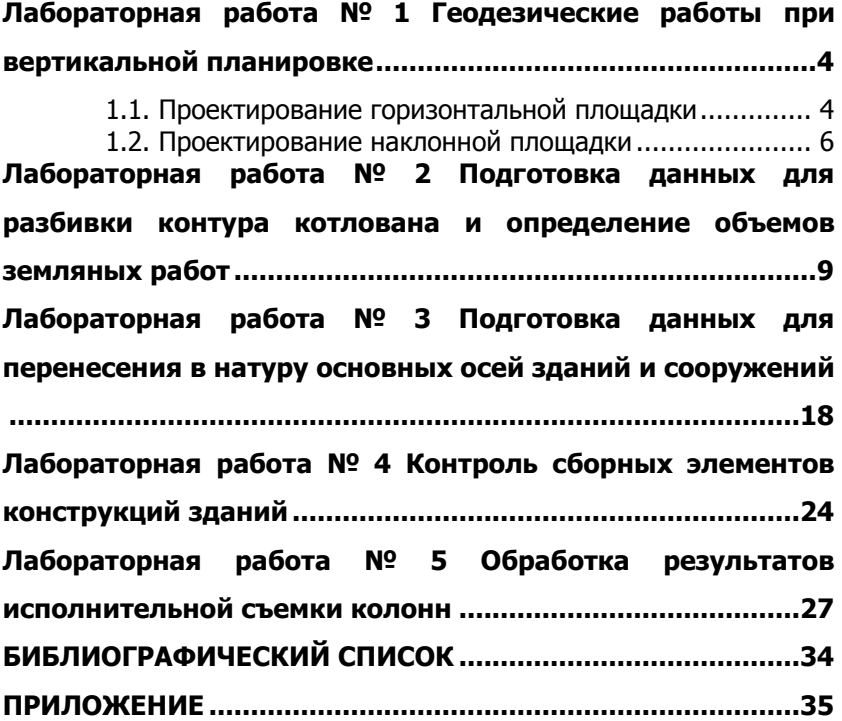

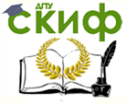

# <span id="page-3-0"></span>**ЛАБОРАТОРНАЯ РАБОТА № 1 ГЕОДЕЗИЧЕСКИЕ РАБОТЫ ПРИ ВЕРТИКАЛЬНОЙ ПЛАНИРОВКЕ**

#### <span id="page-3-1"></span>**1.1. Проектирование горизонтальной площадки**

Работы выполняют в следующем порядке:

1. Определяют проектную отметку горизонтальной площадки по формуле

$$
H_{I_{IP}} = \frac{\sum H_1 + 2\sum H_2 + 4\sum H_4}{4 \cdot n}
$$
 (1)

где  $\sum H_1$  – сумма отметок, принадлежащих только одному квадрату;

 $\sum H_{2}^{\prime}$ <sub>– С</sub>умма отметок, общих для двух смежных квадратов;

 $\sum H_{\rm 4}$  – сумма отметок, общих для четырех смежных квадратов;

 $n$  – число квалратов.

2. Вычисляют рабочие отметки *hi* по формуле

$$
h_i = H_{I\!I\!p} - H_i
$$

где  $H_i$  – фактические отметки вершин квадрата.

Числовые значения рабочих отметок показывают красным цветом у соответствующих вершин квадратов.

3. Определяют положение линии нулевых работ.

Расстояния до точек нулевых работ от ближайших вершин квадратов вычисляют по формулам

$$
l_1 = \frac{a \cdot |h_1|}{|h_1| + |h_2|}, \quad l_2 = \frac{a \cdot |h_2|}{|h_1| + |h_2|}, \tag{2}
$$

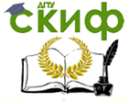

где

 $\left|h_{1}\right|$  и  $\left|h_{2}\right|$  — абсолютные значения рабочих отметок двух соседних вершин квадрата;

 $a$  – размер сторона квадрата.

Контроль вычислений  $l_1+l_2=a$  .

После соединения смежных точек нулевых работ получают линию нулевых работ, которую показывают синим цветом.

4. Подсчитывают объемы земляных работ.

Объемы подсчитывают для насыпи и выемки раздельно в ведомости вычислений объемов земляных работ.

В целых квадратах объем земляных работ вычисляют по формуле

$$
V = a^2 \frac{\sum h_i}{4}
$$
 (3)

где  $\sum h_{i}^{}_{-}$ сумма рабочих отметок вершин квадрата.

Квадраты, пересекаемые линией нулевых работ, разбивают на треугольники. Объем грунта в пределах треугольных призм, вычисляют по формуле

$$
V = \Pi \frac{\sum h_i}{3},\tag{4}
$$

где  $\Pi$  – площадь треугольника:

 $\sum h_{i}^{}_{-}$ сумма рабочих отметок его вершин.

Контролем правильности вычисления служит равенство суммы площадей всех фигур общей площади планируемого участка  $\Pi_{o\delta u_l}$  =  $n\cdot a^2$ , а также примерное равенство (баланс) объемов

насыпи и выемки (табл. 1).

В заключение составляют картограмму перемещения земляных масс. Под номером каждой фигуры подписывают объем земляных работ с округлением до целых кубических метров и стрелкой указывают направление перемещения грунта из выемок в насыпи.

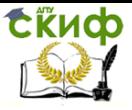

Инженерно-геодезические работы на строительной площадке

Таблица 1

#### Ведомость вычисления объемов земляных работ

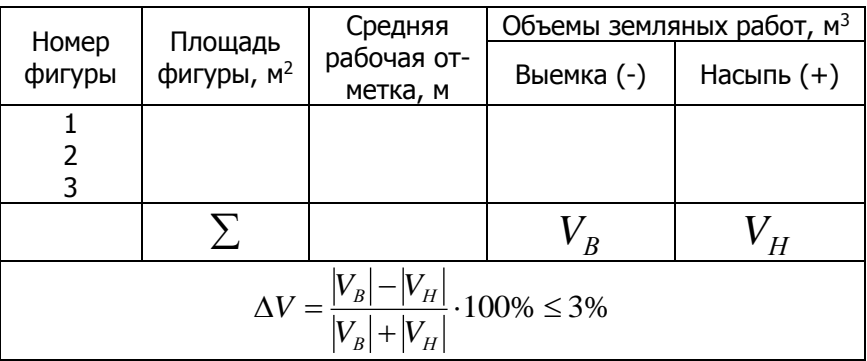

#### **1.2. Проектирование наклонной площадки**

<span id="page-5-0"></span>Планировку наклонных площадок при условии баланса земляных работ приходиться решать при проектировании промышленных площадок, благоустройстве жилых массивов и т. п.

Порядок выполнения работы:

1. Задаются условной системой координат *X* и *Y* , совпадающей со сторонами квадратов, и вычисляют координаты центра тяжести по формулам

$$
X = \frac{\sum X_i}{m}, \quad Y = \frac{\sum Y_i}{m},
$$

где *Xi* , *<sup>Y</sup><sup>i</sup>* – координаты вершин квадратов;  $m$ <sub>– число вершин квадратов.</sub>

2. Находят проектную высоту центра тяжести по формуле (1).

3. По заданному максимальному проектному уклону  $\,l_{\varPi}\,$  площадки и его дирекционному углу  $\,a_{\scriptscriptstyle I}\!$  вычисляют уклон линии, соединяющей центр тяжести с одной из ближайших вершин квадрата, например (рис.1), уклон линии  $I/T - B3$ 

6

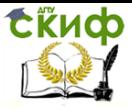

Управление дистанционного обучения и повышения квалификации Инженерно-геодезические работы на строительной площадке

 $i_d = i_{\Pi} \cdot \cos(\alpha - \alpha_{\Pi})$ 

(расстояние  $I/T - B3 = d$  получают графически с чертежа; дирекционный угол  $\, {\cal U} \,$  измеряют транспортиром).

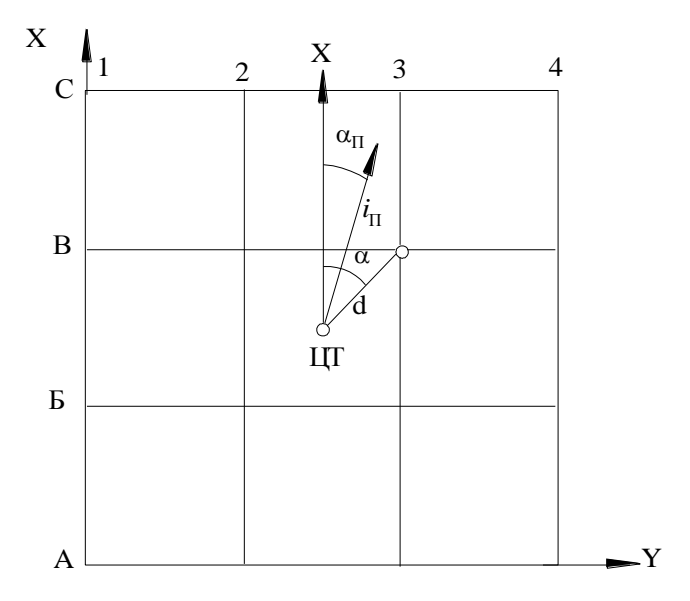

Рис. 1

4. Находят проектную высоту точки *В*3 и значения уклонов  $\dot{l}_{X-\text{\tiny M}}$   $\dot{l}_{Y-\text{\tiny M}}$ ежду вершинами квадратов по линиям, параллельным осям *X* и *Y*

$$
H_{B3} = H_{\Pi p} - i_d \cdot d \, \, \text{;} \, \, i_X = i_{\Pi} \cdot \cos \alpha_{\Pi} \, \, \text{;} \, \, i_Y = i_{\Pi} \cdot \sin \alpha_Y \, \, .
$$

5. Используя полученные значения  $\dot{l}_{X}$  <sub>и</sub>  $\dot{l}_{Y}$  , вычисляют проектные превышения между вершинами квадратов вдоль осей *X* и *Y*

$$
h_{X}=a\cdot i_{X}, \quad h_{Y}=a\cdot i_{Y}.
$$

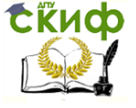

Инженерно-геодезические работы на строительной площадке

6. Перед вычислением проектных высот по направлению

уклона определяют знак превышений  $\,h_{X}^{}\,$ и  $\,$   $h_{Y}^{}\,$ 

7. Находят рабочие отметки по формуле

$$
h_i = H_{\Pi p_i} - H_i
$$

и подписывают их на схеме.

8. По формулам (2) определяют положение линии нулевых работ.

9. Вычисляют объемы земляных работ по формулам (3), (4) в табл.1

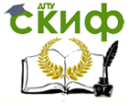

## <span id="page-8-0"></span>**ЛАБОРАТОРНАЯ РАБОТА № 2 ПОДГОТОВКА ДАННЫХ ДЛЯ РАЗБИВКИ КОНТУРА КОТЛОВАНА И ОПРЕДЕЛЕНИЕ ОБЪЕМОВ ЗЕМЛЯНЫХ РАБОТ**

**Исходные данные:** план участка масштаба 1:200 с нанесенными на него основными осями здания (рис. 2), проектная отметка дна котлована $\frac{H_{\#}}{H_{\#}}$ , крутизна откоса  $k=1/m=1/1,5$ (  $i_0 = 1/1,5 = 0,667$ <sub>)</sub>, ширина пазух  $l_\Pi = 1,15$ <sub>м и расстояние</sub>  $l_C$   $=$   $0.35$  <sub>м</sub> от осей до наружной грани фундамента.

Для построения контура нижней бровки графоаналитическим способом откладываем на плане от основных осей *A A*,  $B - B$ , 1-1, 7-7 расстояния  $d_u = l_C + l_H = 0,35 + 1,15 = 1,50$  м (рис. 3).

При равномерных скатах местности в районе здания определение расстояний между верхней и нижней бровками осуществляют в такой последовательности:

1. Наносят на план промежуточные оси здания  $3-3$ ,  $5-5$ по расстояниям между осями  $L$  =  $8,00$ . $\prime\prime$  и в точках *а, б, в, г, д, е,* ж, з, определяют по горизонталям отметки *H j* этих точек, которые записывают в графу 2 ведомости вычислений разбивочных элементов контуров верхней бровки котлована (табл. 2).

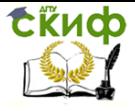

Инженерно-геодезические работы на строительной площадке

#### Таблица 2

#### Ведомость вычисления разбивочных элементов контуров верхней бровки котлована

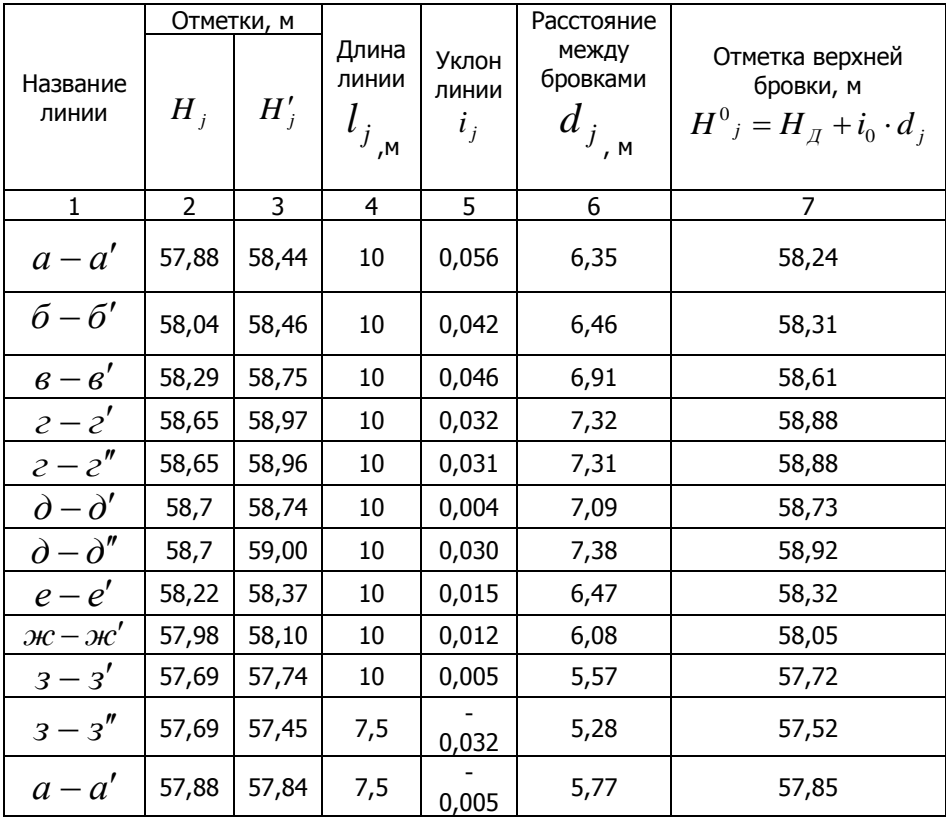

2. От полученных точек по осям зданий откладывают рассто-

яния  $l_j$ , получают вспомогательные точки  $a', \tilde{o}', e', c', d',$ 

 $e'$ ,  $\partial t'$ ,  $3'$  и определяют отметки этих точек  $H'$ ,

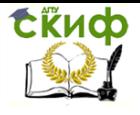

Управление дистанционного обучения и повышения квалификации Инженерно-геодезические работы на строительной площадке

 $\overline{z}$  $\partial''$ ্  $\bigoplus$  $\circledB$ S9. ίģ  $\overline{c}$  $\circled{)}$  $\widehat{\mathcal{J}}$  $-58.5$  $e'$  $\pmb{6}$  $\boldsymbol{\epsilon}$ Ŝ, G  $54.00$ 58  $\delta'$  $\mathcal{H}'$  $\delta$ З  $\bigcirc$ 1  $\overline{a}$  $\mathfrak{a}$  $3<sup>1</sup>$  $515$ Ή .<br>Б  $\frac{1}{a}$  $\frac{1}{3}$  $M1:200$  $h=0,25M$ 

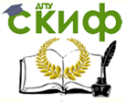

Расстояния *j l* выбирают так, чтобы точки располагались обязательно за верхней бровкой котлована, по возможности ближе к ней. Для этого вычисляют глубину котлована  $\,h\!=\!H_{_J}\!-\!H_{_{\mathcal A}}\,$ и по крутизне откоса  $k = h/d'$ вычисляют приближенное значение расстояния между нижней и верхней бровками  $d^{\,\prime}=h/k$  .

Для наиболее высокой  $\mu$  на южной стороне здания имеем

.

 $H_{\partial} = 58,70 \text{ M}, \quad h = 58,70 - 54,00 = 4,70 \text{ M}, \quad d' = \frac{4,70}{0,667} = 7,05 \text{ M}$ 0,667  $\prime = \frac{4,70}{2,157}$ 

Так как эти расчеты не учитывают повышения линии местности <sup>д</sup>- $\mathcal{A}^{1}$ , то с определенным запасом принимают  $\;l_{\scriptscriptstyle{10}}=$   $10$ . $\!$ . Это значение обычно распространяется на все линии по южной стороне здания. Аналогичным образом получают для северной стороны  $l_c$  = 10*м*<sub>, для восточной  $l_e$  =  $10$ *М*<sub>,западной –  $l_s$  = 7,5*м*<sub>.</sub></sub></sub> Значения <sup>1</sup>; записывают в графу 4; а отметки точек  $H^\prime_j$  – в графу 3 ведомости.

3. Вычисляют уклоны линий местности по формуле

$$
i_j = \frac{\left(H'_j - H_j\right)}{l_j}
$$

а результаты заносят в графу 5 таблицы. Так, для длины  $a - a'$  <sub>имеем</sub>  $\frac{(58,44-57,88)}{100} = 0.056$ 10,0  $i = \frac{(58,44 - 57,88)}{100}$ .

4. Горизонтальные проложения между нижней и верхней бровками вычисляют по формуле

$$
d_j = \frac{\left(H_j - H_{\overline{A}}\right)}{\left(i_0 - i_j\right)}
$$

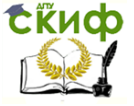

$$
d = \frac{(57,88 - 54,00)}{(0,667 - 0,056)} = 6,35
$$

м. Результаты вычислений записывают в графу 6 таблицы.

5. Расстояния  $d_{\,j}^{\,}$ откладывают в соответствующем масштабе на плане от точек контура нижней бровки, соединяют полученные точки ломаной линией, обозначающей контур верхней бровки котлована. На рис. 2 контур верхней бровки обозначен сплошной линией.

6. Для последующего определения объемов земляных работ вычисляют отметки  $\left. H^0 \right/$ точек верхней бровки (точек нулевых работ) по формуле

$$
H^0{}_j = H_{\mathcal{A}} + i_0 \cdot d_j \, .
$$

Например, для линии  $a - a'$  $H^0$ <sub>a-a'</sub> = 54,00 + 0,667  $\cdot$  6,35 = 58,24*M* .

Полученные значения отметок вписывают в графу 7. Для контроля определяют отметки точек верхней бровки по плану и сравнивают их с вычисленными значениями. Такое сравнение позволяет выявить грубые промахи при вычислениях или построениях бровки на плане.

В нашем примере для верхней бровки по линии  $a$  —  $a^{\prime}$ 

плана  $H^0{}_j = 58,24$ *м* в данном случае значения полностью совпали. Допускают расхождения в отметках до 0,1 м.

Для определения расстояния  $d_0$  <sub>по верх-</sub> ней бровке до угла контура котлована (рис. 3) используют формулу

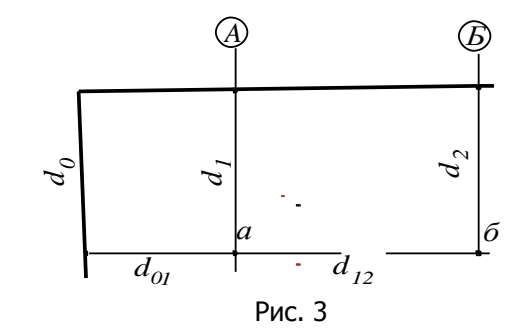

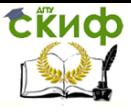

Инженерно-геодезические работы на строительной площадке

,

.

$$
d_0 = d_1 - \frac{(d_2 - d_1) \cdot d_{01}}{d_{12}}
$$

где

 $d_{\rm 1\; \mu}\, d_{\rm 2-pac$ стояния между бровками котлована в ближайшей и последующих точках;  $\,d_{12-}^{}$  расстояние между этими точками по нижней бровке;  $d_{\rm \, 01-}$  расстояние между бровками, примыкающее к определяемому расстоянию.

Для северо-восточного угла контура котлована в направлении продольной оси здания:

$$
d_{0npo\partial} = 7,32 - \frac{(6,91 - 7,32) \cdot 7,31}{9,5} = 7,64 \, \text{m}
$$

в направлении поперечной оси здания

$$
d_{0non} = 7,31 - \frac{(7,38 - 7,31) \cdot 7,32}{11} = 7,26
$$

Для построения контуров котлована на местности составляют разбивочный чертеж (рис. 4), на котором показывают основные оси здания, контуры нижней и верхней бровок котлована, выписывают значения всех разбивочных элементов (расстояний от осей здания до нижней бровки, расстояния между нижней и верхней бровками и расстояния до углов контура котлована). Для ориентирования чертежа показывают направление С-Ю.

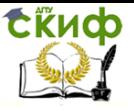

Инженерно-геодезические работы на строительной площадке

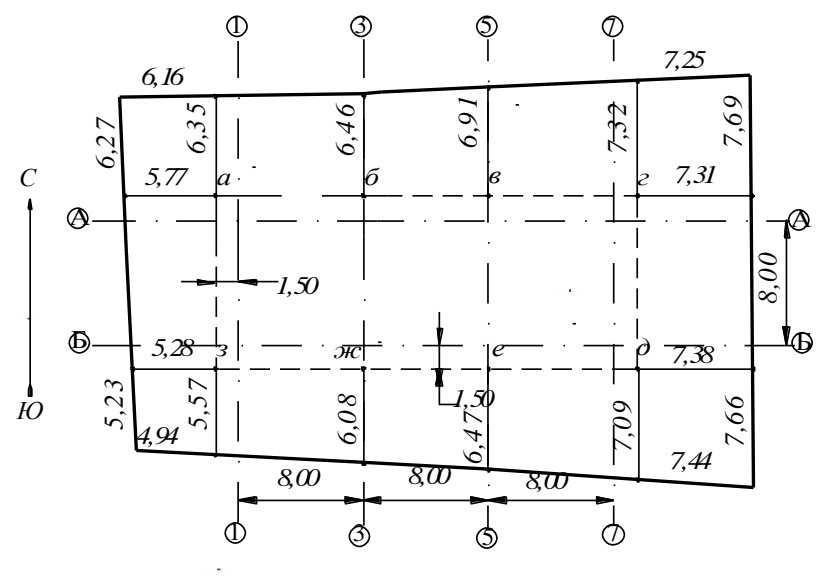

Рис. 4

Для определения объемов земляных работ контур котлована разбивают на простые фигуры. На рис. 5 контур котлована разбит на прямоугольники 1,2,3, трапеции 5,6,7,9,11,12,13,15 и четырехугольники 4.8.10.14.

Для подсчета объемов на схему котлована (рис. 4) выписывают расстояния между бровками котлована и расстояния между точками нижней бровки котлована.

Для всех точек по нижней бровке котлована вычисляют рабочие отметки и выписывают их на схему. Рабочие отметки вычисляют по формуле:

$$
h_j = H_j - H_{\overline{A}}
$$

где

 $H$  . отметка поверхности земли в *ј-*ой точке, выбирается из графы 2 табл. 1. Например, рабочая отметка точки  $a$ равна  $h_a = 58,69 - 54 = 4,69$ м

При определении объемов земляных работ тела, образованные в результате разбивки контура котлована на фигуры, с неко-

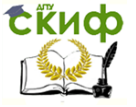

торой погрешностью принимают за тела правильной геометрической формы, а вычисление объемов осуществляют по известным из геометрии формулам.

Объемы тел в фигурах 1,2,3 определяют как объемы прямоугольных параллелепипедов по формуле

$$
V_1 = a \cdot b \cdot \frac{(h_a + h_{\delta} + h_{\nu c} + h_{\nu s})}{4} \, ;
$$

для фигуры 1:

$$
V_1 = 9,50 \cdot 11,00 \cdot \frac{(4,69 + 4,25 + 4,24 + 4,69)}{4} = 466,8 \cdot n^3
$$

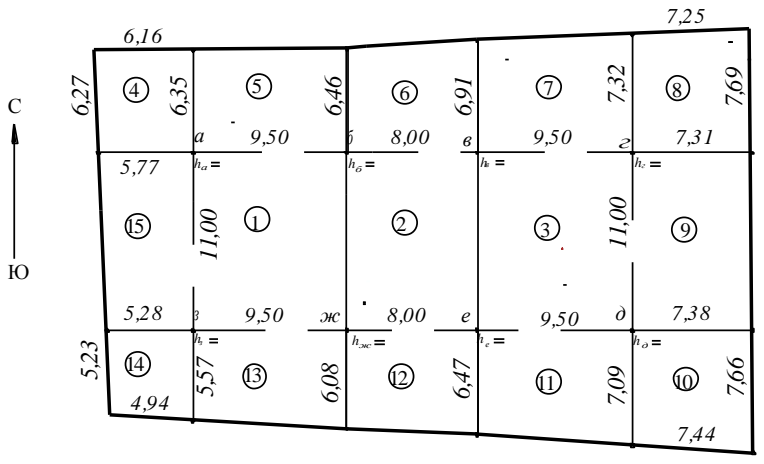

Рис. 5

Объемы тел в фигурах 4,8,10,14 определяют как объемы четырехугольных пирамид по формуле

$$
V_8 = \frac{(d_1 + d_3) \cdot (d_2 + d_4) \cdot h}{12}
$$
;

для фигуры 8:

$$
V_8 = \frac{(5,81+5,62) \cdot (5,45+5,57) \cdot 3,70}{12} = 38,8 \cdot 3^3
$$

**СЁИФ** 

Управление дистанционного обучения и повышения квалификации

Инженерно-геодезические работы на строительной площадке

Объемы тел в фигурах 5,6,7,11,12,13,15 определяют как объемы треугольных призм

$$
V_{11} = \frac{(d_1 \cdot h_1 + d_2 \cdot h_2) \cdot a}{4}
$$

для фигуры 11:

$$
V_{11} = \frac{(6,08 \cdot 4,00 + 5,57 \cdot 3,70) \cdot 9,50}{4} = 106,7 \cdot n^3
$$

Общий объем земляных работ при выемке грунта

$$
V = \sum_{j}^{n} V_{i}
$$

где  $n$  – число фигур на схеме котлована.

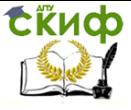

# <span id="page-17-0"></span>**ЛАБОРАТОРНАЯ РАБОТА № 3 ПОДГОТОВКА ДАННЫХ ДЛЯ ПЕРЕНЕСЕНИЯ В НАТУРУ ОСНОВНЫХ ОСЕЙ ЗДАНИЙ И СООРУЖЕНИЙ**

Перенесение проектов зданий и сооружений любого вида в натуру заключается в определении положения их главных и основных (габаритных) осей.

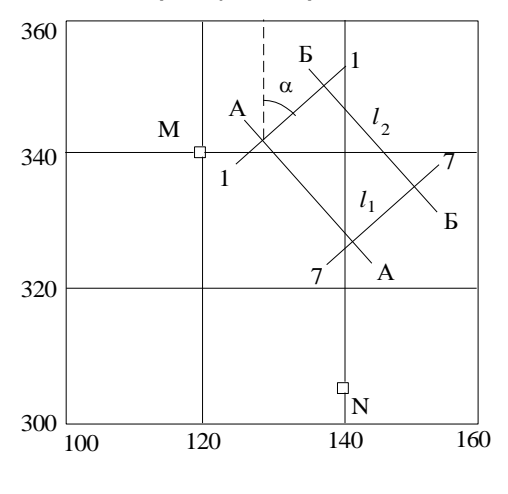

Рис. 6

Исходными материалами для подготовки разбивочных данных служат план в масштабе 1:500 и проектные

габариты  $l_1$   $l_2$ здания (рис. 6).

Последовательность работы:

1. Нанесение на план габаритов здания и определение исходных координат и дирекционного угла.

2. Расчет координат углов здания.

3. Расчет разбивочных элементов.

4. Составление разбивочного чертежа.

На плане вблизи опорных пунктов *M* и *N* наносят в масштабе прямоугольный контур здания, образованный продольными  $A - A$ ,  $B - B$  и поперечными  $1 - 1$ ,  $7 - 7$  габаритными осями. Определяют  $\overline{X}$  и  $Y$  одной из точек пересечения осей, например,  $A1\,$  и транспортиром измеряют дирекционный угол  $\,\alpha\,$ стороны, примыкающей к этой точке. По формулам прямой геодезической задачи вычисляют координаты точек *Б*1, *Б*7 и *А*7 .

Необходимые разбивочные элементы рассчитывают по формулам обратной геодезической задачи.

Плановое положение выносимых точек определяют следующими способами: полярным; угловой, линейной и створной засечками; перпендикуляров. Плановое положение выносимых точек определяют следующими способами: полярным; угловой, линейной и створной засечками; перпендикуляров.

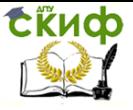

**Полярный способ** применяют при разбивках на открытой местности, при наличии возможности выполнения угловых и линейных измерений с одной точки стояния теодолита (рис. 7).

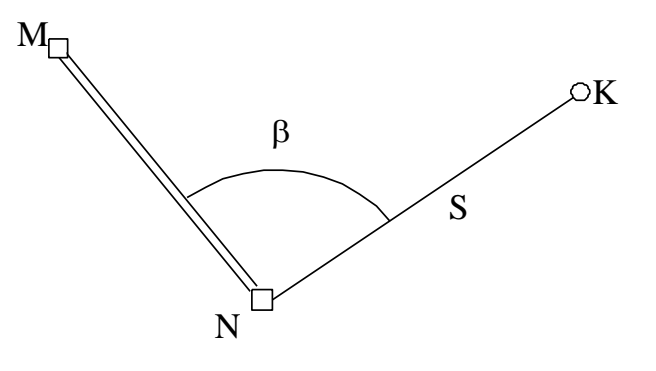

Рис. 7

Для выноса точки  $\,K\,$  этим способом необходимо построить угол  $\,\beta\,$ , образованный направлениями на один из исходных пунктов и выносимую точку, и по полученному направлению отложить расстояние *S* .

СКО положения точки *K* на местности составит

$$
m^{2} = \left(\frac{m_{\beta}}{\rho}\right)^{2} S^{2} + \left(\frac{m_{S}}{S}\right)^{2} S^{2} + m_{u}^{2} + m_{\phi}^{2}
$$

где  $m_\beta$  –CKO построения горизонтального угла;

*m<sup>u</sup>* – СКО положения определяемой точки, обусловленная погрешностями исходных данных; для полигонометрия 1 разряда  $m_{\rm\scriptscriptstyle u} = \pm 10$  <sub>мм, для полигонометрия 2 разряда  $\,m_{\rm\scriptscriptstyle u} = \pm 20\,$  <sub>мм;</sub></sub>  $m_{\phi}$  — СКО фиксирования определяемой точки,  $m_{\phi}$  = $\pm 2$ мм.

Погрешности $\left(\frac{m_S}{S}\right)$  $\left(\frac{m_{\rm s}}{a}\right)$  $\setminus$ ſ *S*  $m<sub>S</sub>$ и  $\,m_{\beta} \,$  принять согласно таблицам 1, 2, 3 СНиП 3.01.03-84.

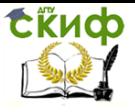

Способ прямой угловой засечки обычно используется при наличии на местности препятствий, которые осложняют или исключают возможность непосредственных измерений линий, или когда опорные пункты расположены на значительном расстоянии от выносимой точки.

Для выноса точки этим способом необходимо построить углы  $\beta_1$  и $\beta_2$ (рис. 8). Каждое из направлений около их возможного пересечения обозначают двумя точками  $(A_1, A_2$  и  $B_1, B_2)$  на торцах колышков. Натянув между каждой парой точек тонкие нити, получают пересечение двух направлений в искомой точке  $K$ .

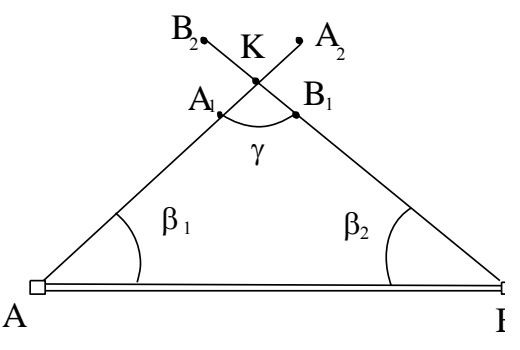

Рис. 8

СКП положения точки  $K$  определяют по формуле

$$
m_K = \frac{m_\beta}{\rho} \cdot b \cdot \frac{\sqrt{\sin^2 \beta_1 + \sin^2 \beta_2}}{\sin^2 \gamma} + 2m_\phi^2
$$

где

 $\gamma = 180^0 - (\beta_1 + \beta_2)$  – угол засечки, должен быть не меньше  $30^{\circ}$  и не больше  $150^{\circ}$ 

Для контроля правильности построения точки  $K$  выполняют угловую засечку с третьего опорного пункта.

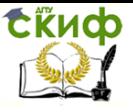

Инженерно-геодезические работы на строительной площадке

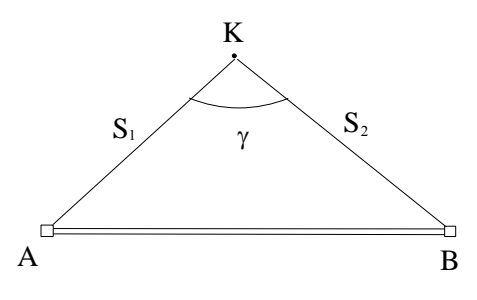

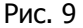

Способ линейной засечки (рис. 9) наиболее распространен при выносе точек, близко расположенных к опорным пунк- $S_{1-\mu}$ там. Расстояния  $S_2$ не должны превышать длины мерного прибора, а угол засечки  $\mathcal Y$  должен быть

не меньше  $30^{\circ}$  и не больше  $150^{\circ}$ СКО положения точки  $K$ 

$$
m_K^2 = \frac{2m_S^2}{\sin^2 \gamma} + 2m_\phi^2
$$

 $m_S$  – СКО отложения расстояний  $S_1$  и  $S_2$ . где При применении этого способа рекомендуется проконтролировать положение точки  $K$  третьей засечкой.

Способ перпендикуляров (рис. 10) рационален в случае расположения выносимой точки  $K$  вблизи линии хода. При выносе точки способом перпендикуляров необходимо

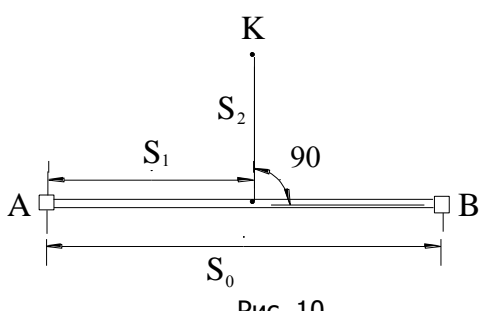

Рис. 10

соединяющей два **ИСХОДНЫХ** пункта, ОТЛОжить отрезок  $S_1$ и в конце его восстановить перпендикуляр  $S_2$ , конец которого определит положение BЫносимой точки.

вдоль

прямой,

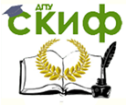

Длины перпендикуляров не должны превышать 4 м. В противном случае положение выносимой точки должно контролироваться засечкой.

СКО положения точки *K* вычисляют по формуле

$$
m_K^2 = m_H^2 + m_P^2 + m_{\phi}^2 + m_{\phi_{\text{OR}}}^2 + m_{S_1}^2 + m_{S_2}^2 + \frac{m_\beta^2}{\rho^2} S_2^2 + 2m_\phi^2
$$

Величины СКП положения определяемой точки из-за погрешностей центрирования прибора *m<sup>Ц</sup>* , редукции визирной цели  $m_{\overline{P}}$  и визирования  $\overline{\mathfrak{m}}_s$  вычисляют по следующим формулам:

$$
m_{II} = \frac{e(S_0 - S_1)}{\sqrt{2} \cdot S_0}; \qquad m_P = \frac{e_1 S_1}{\sqrt{2} S_0}; \qquad m_e = \frac{20'' \sqrt{2} \cdot S_1}{\rho'' \cdot V},
$$

где *e* –погрешность центрирования прибора; нитяный отвес: при обычных условиях – 10 мм; при тщательной установке прибора – 4мм; оптический центрир – 0,5 мм;

 $e_{1-}$  погрешность редукции визирной цели; деревянная веха – 10 мм; металлический прут – 4 мм; визирная марка – 3,5 мм.

 $S_0$  – расстояние между опорными пунктами;

 $S_{\rm 1-}$  расстояние от прибора до выносимой точки;

 $V$  – увеличение зрительной трубы теодолита; для T5 – 25<sup>x</sup>,  $T30 - 20$ <sup>x</sup>;

*<sup>m</sup>фок* – погрешность фокусирования; в современных теодолитах  $m_{\phi$ ок  $\approx m_{_{{\scriptscriptstyle \theta}}}$  .

СЁИФ

Управление дистанционного обучения и повышения квалификации

Инженерно-геодезические работы на строительной площадке

#### **Способ**

**створных засечек** (рис. 11) применяют при наличии вдоль линии между опорными пунктами большого числа точек с известными коорди-

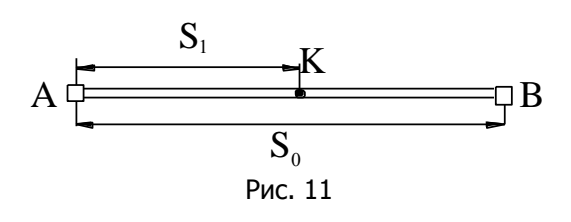

натами. В этом случае точку, лежащую в створе, получают отложением расстояния от одного из пунктов до выносимой точки.

СКП положения точки *K* определяют по формуле

$$
m_K^2 = m_u^2 + m_H^2 + m_P^2 + m_e^2 + m_{\phi_{\text{ov}}}^2 + m_{\phi}^2 + m_S^2.
$$

Для выноса осей сооружения следует рассмотреть несколько способов, определить СКП каждого их них и выбрать оптимальный.

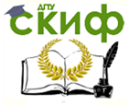

## <span id="page-23-0"></span>**ЛАБОРАТОРНАЯ РАБОТА № 4 КОНТРОЛЬ СБОРНЫХ ЭЛЕМЕНТОВ КОНСТРУКЦИЙ ЗДАНИЙ**

Для обеспечения качества зданий перед монтажом сборных конструкций производят контроль их геометрических параметров. При этом измеряют длину, ширину, толщину и диагонали.

У плоских сборных конструкций (стеновых панелей, плит перекрытия и т.п.) определяют отклонения поверхности конструкции от плоскости.

Выбор метода при этом зависит от положения сборной конструкции в пространстве. Если сборный элемент лежит на земле или специальных подкладках приблизительно горизонтально, то применяют геометрическое нивелирование. Если сборный элемент располагается приблизительно в вертикальной плоскости, то контроль поверхности осуществляют методом бокового нивелирования. При этом оба метода имеют общую геометрическую основу.

Для определения отклонений горизонтально расположенного сборного элемента конструкции устанавливают на расстоянии 5-10 м от нее нивелир и берут отсчеты по черной и красной сторонам рейки в девяти точках. Отсчеты записывают на схеме сборного элемента (рис.12,а). Для контроля пра11ильности измерений вычисляют разность нулей рейки  $\,R\,$ и сравнивают результат с теоретическим значением. Так, в рассматриваемом примере для точки 1 имеем

 $R = 5835 - 1050 = 4785$  MM,

т.е. при  $R_T^{} = 4783$  <sub>мм расхождение не превышает 2 мм.</sub> Разность отсчетов выписывают на схему (см. рис. 12,а).

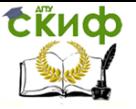

Инженерно-геодезические работы на строительной площадке

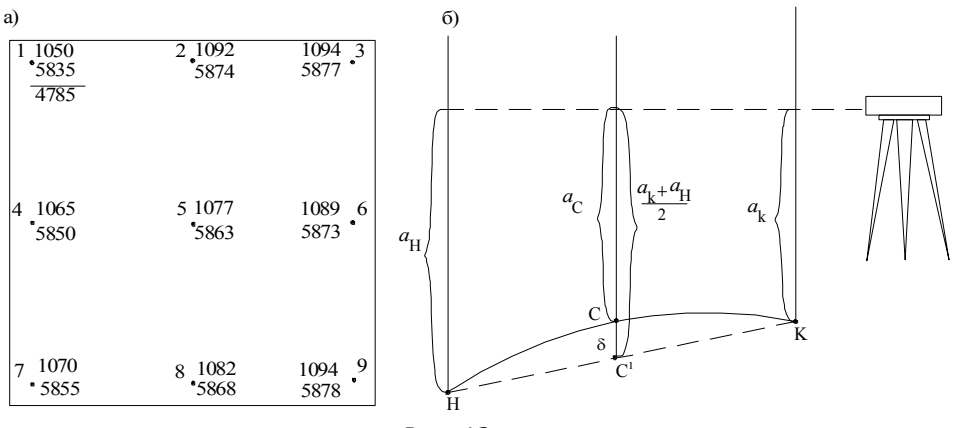

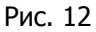

Для определения отклонения  $\,\delta\,$  поверхности сборной конструкции в средней точке  $C$  от плоскости  $HC'K$  (рис. 12,6)

$$
\delta = 0.5(a_{\mu} + a_{\kappa}) - a_{c}
$$

где

 $a_{\mu}$   $a_{\kappa}$  и  $a_{c}$  – отсчеты по рейке в начальной, конечной и средней точках линии на поверхности конструкции.

При контроле поверхности стеновых панелей и плит перекрытия обычно вычисляют 8 отклонений по следующим линиям:

$$
\delta_{1-3} = 0,5 \cdot (a_1 + a_3) - a_2, \delta_{2-8} = 0,5 \cdot (a_2 + a_8) - a_5, \n\delta_{4-6} = 0,5 \cdot (a_4 + a_6) - a_5, \delta_{3-9} = 0,5 \cdot (a_3 + a_9) - a_6, \n\delta_{7-9} = 0,5 \cdot (a_7 + a_9) - a_8, \delta_{1-9} = 0,5 \cdot (a_1 + a_9) - a_5, \n\delta_{1-7} = 0,5 \cdot (a_1 + a_7) - a_4, \delta_{3-7} = 0,5 \cdot (a_3 + a_7) - a_5.
$$

Отклонения определяют дважды: по отсчетам черной и красной сторон рейки. Расхождения в значениях отклонений по абсолютной величине не должны превышать 5 мм. Если это условие выполнено, то за окончательное принимают среднее значение:

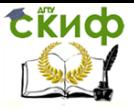

Инженерно-геодезические работы на строительной площадке

$$
\delta = 0.5 \cdot (\delta^u + \delta^\kappa)
$$

где

 $\delta^{u}$  ,  $\delta^{k}$  – отклонения, полученные по отсчетам черной и красной сторон рейки.

В нашем примере для линии 4-6 имеем

$$
\delta_{4-6}^{u} = 0,5(1065 + 1089) - 1077 = 0
$$
  

$$
\delta_{4-6}^{k} = 0,5(5850 + 5873) - 5863 = -1,5 \approx -2
$$
  

$$
\delta_{4-6} = 0,5(0-2) = -1
$$
  
<sub>MM</sub>

Отклонения поверхности от плоскости определяют для средней точки линии. Поэтому отклонение для той же точки по другой линии может отличаться от полученного ранее.

Результаты заносят в табл.3.

Таблица 3

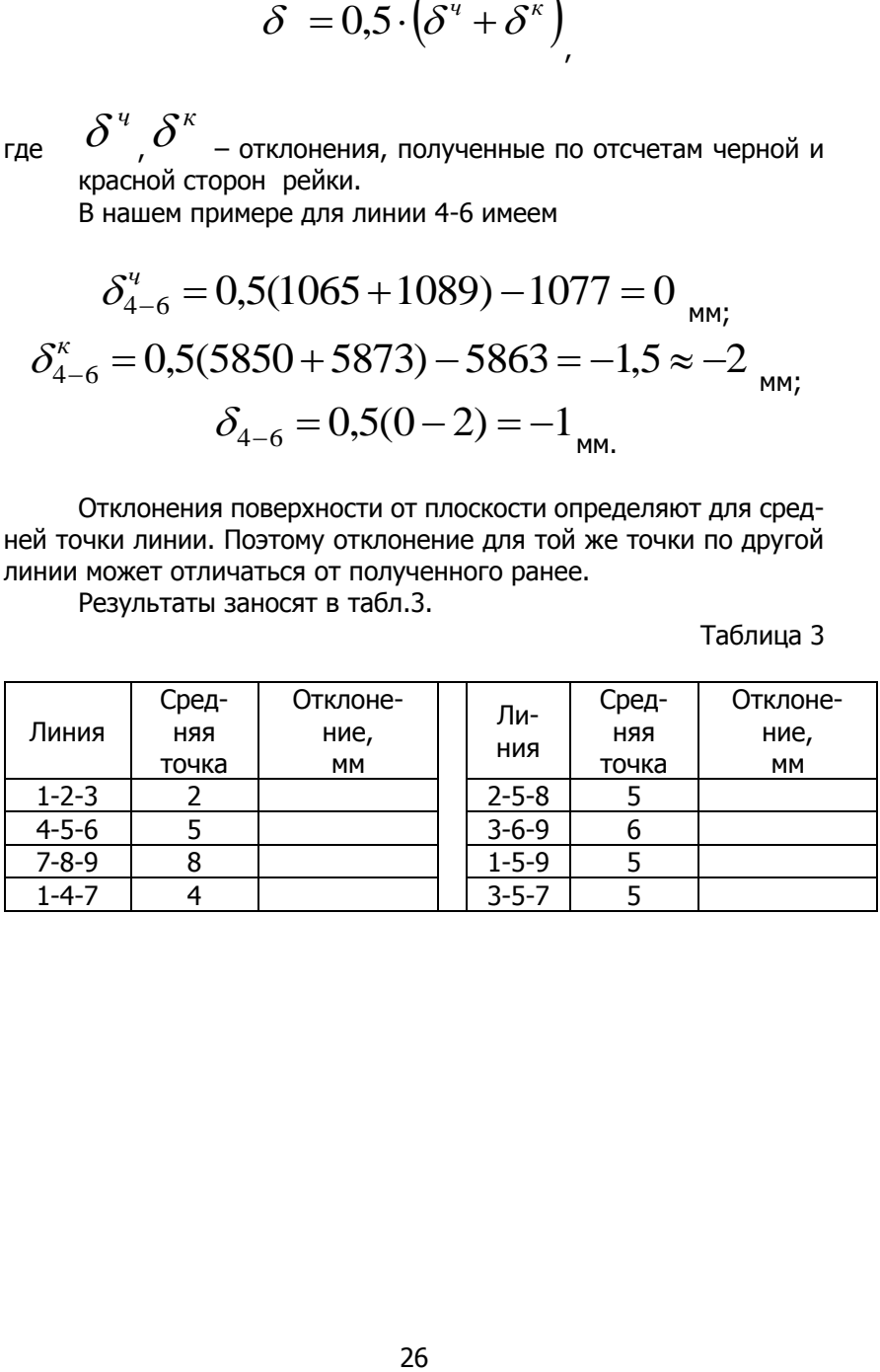

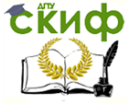

# <span id="page-26-0"></span>**ЛАБОРАТОРНАЯ РАБОТА № 5 ОБРАБОТКА РЕЗУЛЬТАТОВ ИСПОЛНИТЕЛЬНОЙ СЪЕМКИ КОЛОНН**

**Плановая исполнительная съемка** колонн выполняется методом бокового нивелирования. Для этого от рисок  $K$  и  $L$  (рис. 13, а) оси А-А откладывают перпендикулярно к ней равные отрезки KM=LN. Над точкой M устанавливают теодолит и визируют на точку N. По горизонтально установленным рейкам в нижней и

верхней частях колонны берут отсчеты *в в* и *н в* . Отсчеты произ-

водят по черной *ч в* и красной *к в* сторонам рейки. Контроль правильности отчетов осуществляют вычислением разности  $R = \mathcal{\mathcal{B}}^{\kappa} - \mathcal{\mathcal{B}}^{\mathit{u}}$  и сравнением ее с теоретическим значением  $R_{T}$  . Для определения отклонений от проектного расстояния измеряют ширину колонны  $\begin{array}{cc} l_1\, \, \mathsf u & l_2 \end{array}$ с двух сторон, параллельных поперечной оси  $1-1$ .

Результаты всех измерений записывают в журнал исполнительной съемки (рис. 13, б). Отсчеты по черной и красной сторонам рейки в верхней части колонны выписывают над чертой, в нижней части – под чертой.

Обработку результатов исполнительной съемки начинают с составления схемы. Для этого на листе чертежной бумаги формата А3 в произвольном масштабе наносят оси здания и колонны.

Вычисление отклонений оси колонны от проектного положения выполняют в следующем порядке:

1. По результатам обмера колонн вычисляют половину ширины колонны

$$
0.5l = 0.25(l_1 + l_2).
$$

В примере имеем  $0.5l = 0,25(300 + 298) = 148,5 ≈ 149$ <sub>мм.</sub>

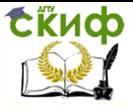

2. Отклонения оси колонны от оси здания в верхней $\, \Delta_{\scriptscriptstyle{\mathcal{E}}}\,$  и нижней  $\Delta_{^{_\mathit{H}}}$ частях колонны, полученные по черной  $\Delta^{\!\! u} \!\!$  и красной  $\Delta^{\kappa}$ сторонам рейки, определяют по формулам

$$
\Delta_{\scriptscriptstyle a}^{\scriptscriptstyle u} = a - e_{\scriptscriptstyle a}^{\scriptscriptstyle u} - 0.5l \; , \; \Delta_{\scriptscriptstyle a}^{\scriptscriptstyle K} = a - e_{\scriptscriptstyle a}^{\scriptscriptstyle K} + R_{\scriptscriptstyle T} - 0.5l \; , \n\Delta_{\scriptscriptstyle H}^{\scriptscriptstyle u} = a - e_{\scriptscriptstyle H}^{\scriptscriptstyle u} - 0.5l \; , \; \Delta_{\scriptscriptstyle H}^{\scriptscriptstyle K} = a - e_{\scriptscriptstyle H}^{\scriptscriptstyle K} + R_{\scriptscriptstyle T} - 0.5l \; .
$$

В рассматриваемом примере при  $\ R_{\scriptscriptstyle T} = 4784$  <sub>и</sub>  $\ a = 350$  <sub>мм:</sub> в верхней части колонны:  $\Delta_{s}^{4} = 350 - 200 - 148 = +2$  $B_{\theta}$  – 330 – 200 – 1<del>4</del>0 – +2 MM;  $\Delta_{\rm g}^{\rm g} = 350 - 4981 + 4784 - 148 = +5$  $B_{\theta}$  = 330 + 301 + 70<sup>+</sup> 1+0<sup>-</sup> 1<sup>3</sup> а в нижней части колонны:  $\Delta_{\scriptscriptstyle H}^{\!\! u} = 350\!-\!203\!-\!148\!=\!-1$  $\mu = 330 - 203 - 140 = -1$  MM,  $\Delta_{\mu}^{\kappa} = 350 - 4987 + 4784 - 148 = -1$  $n_{\mu}$  – *JJ*U – 4707 + 4704 – 140 – – 1

Расхождения в отклонениях, определенных по черной и красной сторонам рейки, не должны превышать 5 мм.

3. За окончательное значение принимают среднее отклонение:

$$
\Delta_{e} = 0,5(\Delta_{e}^{u} + \Delta_{e}^{k})_{H} \Delta_{u} = 0,5(\Delta_{u}^{u} + \Delta_{u}^{k})_{H}
$$
  
\nB 
$$
\Delta_{e} = 0,5(2+5) = 3,5 \approx 4
$$
  
\n
$$
\Delta_{u} = 0,5(-1-1) = -1_{MM}
$$

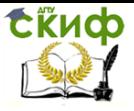

Инженерно-геодезические работы на строительной площадке

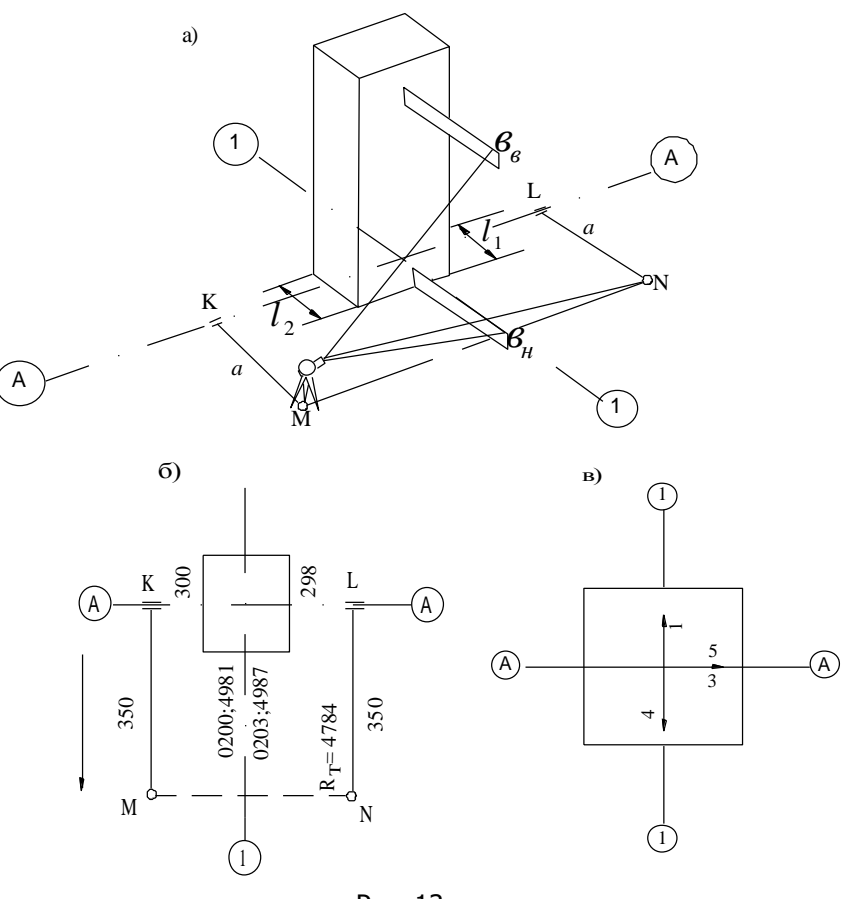

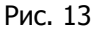

Необходимо отметить, что знак «+» при отклонении означает, что ось колонны смещена с проектной оси по направлению к параллели MN.

Вычисленные отклонения осей колонн выписывают на исполнительный чертеж (рис. 13,в). Отклонения верха колонны записывают над стрелкой, низа колонны – под стрелкой. При анализе результатов съемки можно определить наклон колонны

$$
\Delta_{\text{max}} = \Delta_{\text{e}} - \Delta_{\text{H}}.
$$

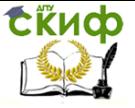

Инженерно-геодезические работы на строительной площадке

Обработку результатов исполнительной съемки отклонений колонн от поперечных осей здания производят, как и для продольных осей.

**При высотной исполнительной съемке колонн** определяют отметки опорных поверхностей колонны, вычисляют отклонения этих поверхностей от проектного положения по высоте и выписывают их на исполнительный чертеж.

Отметки опорных поверхностей определяют геометрическим нивелированием от репера на монтажном горизонте. На каждой станции работу начинают и завершают отсчетами по рейке,

установленной на репере (рис. 14,а). Отсчеты по черной *ч aн* и красной *к aн* сторонам рейки в начале наблюдений записывают в журнал у обозначения репера в числителе, а отсчеты *ч aк* и  $a_{\kappa}^{\kappa}$  <sub>в конце</sub>

работы на станции – в знаменателе (рис. 14,б).

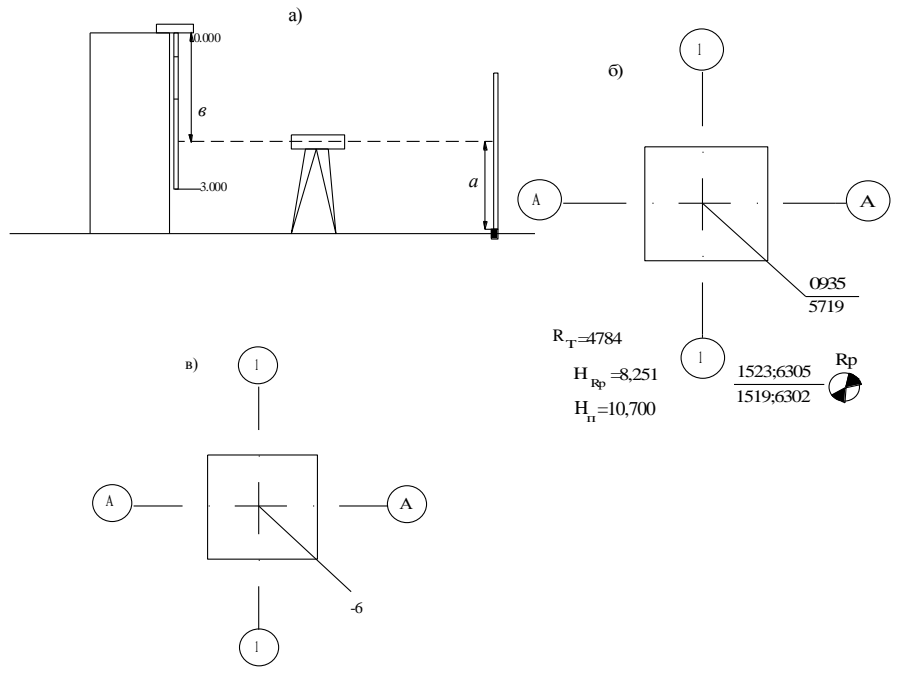

Рис. 14

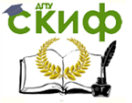

Отсчеты по черной *ч*  $\boldsymbol{\mathop{{s}^u_i}}$  и красной *к*  $\boldsymbol{\mathit{e}}_{i}^{\kappa}$  сторонам рейки на *i*-ой колонне записывают в журнал исполнительной съемки у соответствующей конструкции. Контроль правильности отсчетов осуществляют по разности высот нулей рейки  $R$  =  $\mathcal{e}^{\kappa}$  –  $\mathcal{e}^{\kappa}$  .

Обработку результатов съемки осуществляют в такой последовательности:

1. Вычисляют горизонт нивелира по черной и красной сторонам рейки:

$$
H_j^u = H_{Rp} + 0.5(a_n^u + a_n^u);
$$
  

$$
H_j^k = H_{Rp} + 0.5(a_n^k + a_n^k).
$$

В примере имеем:  $H_J^4 = 8,251 + 0,5(1,523 + 1,519) = 9,772$ м;  $H_J^{\kappa} = 8,251 + 0,5(6,305 + 6,302) = 14,554$  M.

2. Для каждой колонны вычисляют отметку опорной поверхности по черной и красной сторонам рейки

$$
H_i^u = H_J^u + \epsilon_i^u, \quad H_i^k = H_J^k + \epsilon_i^k - 2R_T.
$$

Если расхождение в значениях не превышает 5 мм, то вычисляют среднее

$$
H_i = 0.5(H_i^u + H_i^k)
$$

в примере:  $H_{B1}^{4} = 9,772 + 0,935 = 10,707$ м;  $H_{B1}^{\kappa}$  = 14,554 + 5,719 – 2 · 4,874 = 10,705  $\kappa$ . Так как расхождение составляет 2 мм, вычисляют среднее значение

$$
H_{B_1} = 0.5(10,707 + 10,705) = 10,706
$$
 M.

3. Для каждой колонны выписывают отклонения опорных поверхностей от проектного положения:

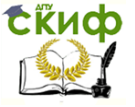

Инженерно-геолезические работы на строительной плошалке

$$
\Delta_B = H_{\Pi} - H_{B1} = 10,700 - 10,706 = -0,006 \text{ m} = -6 \text{ mm}
$$

Результаты обработки выписывают на исполнительный чертеж (рис. 14, в). Обычно для плановой и высотной съемок конструкций зданий составляют один объединенный чертеж.

Основными ошибками при боковом нивелировании являются:

1) погрешность построения параллельного створа  $\frac{m_a}{m}$ ;

2) погрешность центрирования теодолита и редукции визирной марки $m_{\mu,p}$ .

3) погрешность горизонтирования прибора $\frac{m_y}{m_y}$ :

4) погрешность за наклон рейки $\frac{m_{\scriptscriptstyle H}}{m_{\scriptscriptstyle H}}$ :

5) погрешность отчета по боковой рейке  $\,m_o\,$ :

6) погрешность за влияние рефракции  $m_r$ .

При определении наклона конструкции основное влияние оказывают четыре последние погрешности  $\binom{m_y}{m_y}, \frac{m_u}{m_y}, \frac{m_r}{m_r}$ ). Первые погрешности  $m_a$  и  $m_{\mu,p}$  одинаково искажают как нижние, так и верхние отсчеты и исключаются в разностях.

Поэтому

$$
m_{\Delta\mu\alpha\kappa\eta}^2 = m_y^2 + 2m_o^2 + 2m_\mu^2 + m_r^2
$$

Влияние точности горизонтирования прибора на погрешность в отсчете по верхней рейке может быть подсчитано по формуле

$$
m_{y} = \frac{0.5 \cdot \tau'' \cdot h}{\rho''}
$$

 $h$  – высота конструкции, м; где

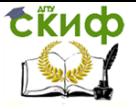

Инженерно-геодезические работы на строительной площадке

 $\tau = 15''$ . Погрешность за наклон рейки

$$
m_{\scriptscriptstyle H}=\frac{\mathbf{6}\cdot\mathbf{v}^2}{2\rho^2}
$$

где *в* – величина отсчета по рейке;

 $V$  – угол наклона рейки в горизонтальной плоскости от нор-

 $\tau$  – цена деления уровня; <sup>1</sup><br>Погрешность за наклон рейк $m_{_H} = \frac{8}{2}$ <br> $\theta$  – величина отсчета по рей $V$  – угол наклона рейки в го<br>глинии визирования ( $V = 2$ <br>Допуская расстояние  $l$  от т<br>дешность отсчета может быт $m_0$ мали к линии визирования (  $v = 2^0$ .

Допуская расстояние  $\mathit{l}\,$  от теодолита до рейки не более 75 м, погрешность отсчета может быть подсчитана по формуле:

$$
m_0 = 0.03t + 0.2 \frac{l}{V},
$$

где

 $t$  – цена деления рейки:

 $V$  – увеличение зрительной трубы.

Влияние рефракции на отсчет по нижней и верхней рейкам

будет разным. Это разностное явление *mr* принимают равным 0,5 мм.

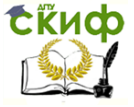

### **БИБЛИОГРАФИЧЕСКИЙ СПИСОК**

<span id="page-33-0"></span>1. Дьяков Б.Н. Геодезия. Общий курс: Учеб. пособие для вузов. – Новосибирск: Изд-во Новосиб. ун-та, 1993.- 171 с

2. Инженерная геодезия. Учеб. для вузов / Е.Б. Клюшин, М.И. Киселев, Д.Ш. Михелев, В.Д. Фельдман; Под ред. Д.Ш. Михелева. – М.: Изд. центр "Академия", 2004. – 480 с.

3. Инструкция по нивелированию I, II, III и IV классов. Федеральная служба геодезии и картографии России. – М.: Картгеоцентр-Геодезиздат, 2004. – 244 с.

4. Поклад Г.Г. Геодезия: Учеб. для вузов. – М.: Недра, 1988. – 304 с.: ил.

5. Селиханович В.Г. Геодезия: учебник для вузов. – М.: Недра, 2000. – 544с.

6. Федотов Г.А. Инженерная геодезия. Учебник. – М.: Высш. шк., 2007.- 463 с.: ил.

8. Чеботарев А.С. Способ наименьших квадратов с основами теории вероятностей. – М.: Геодезиздат, 1958. – 606 с.

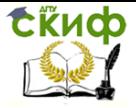

### **ПРИЛОЖЕНИЕ**

Таблица 1

Высотные отметки вершин квадратов

<span id="page-34-0"></span>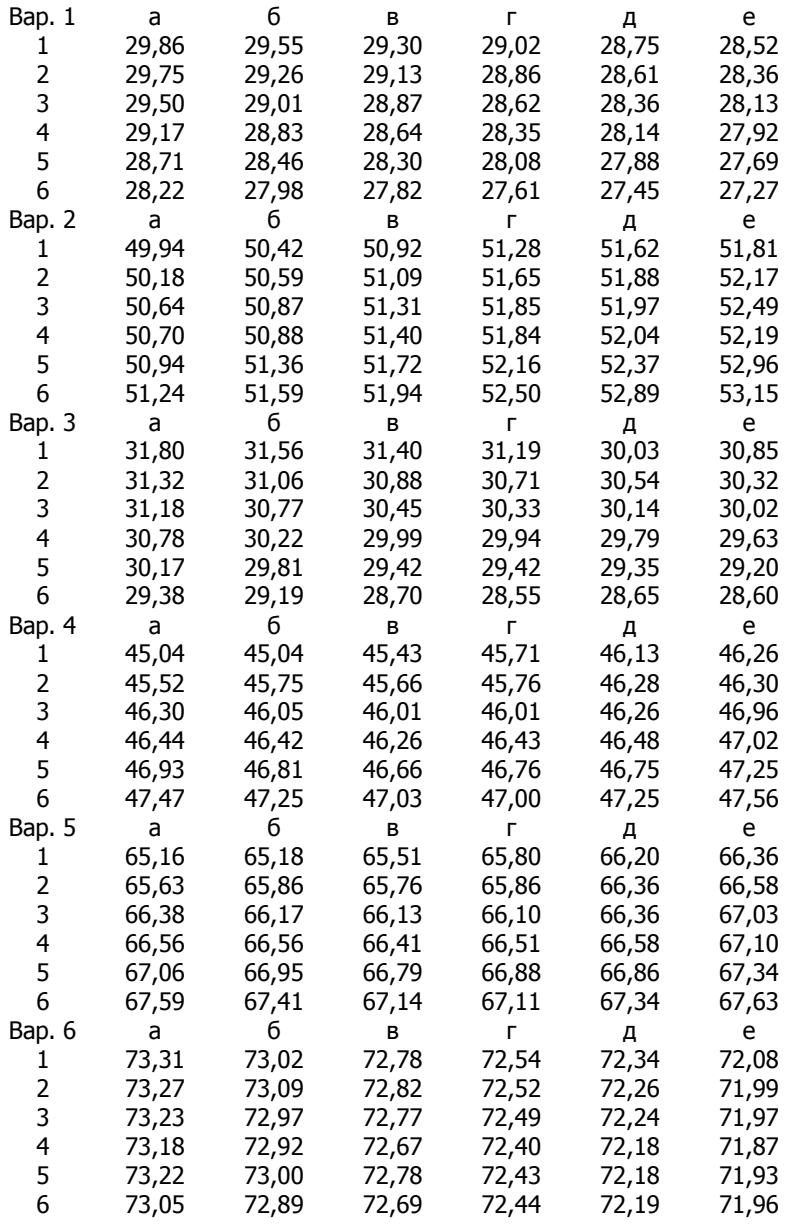

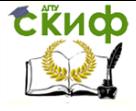

Инженерно-геодезические работы на строительной площадке

#### Продолжение табл.1

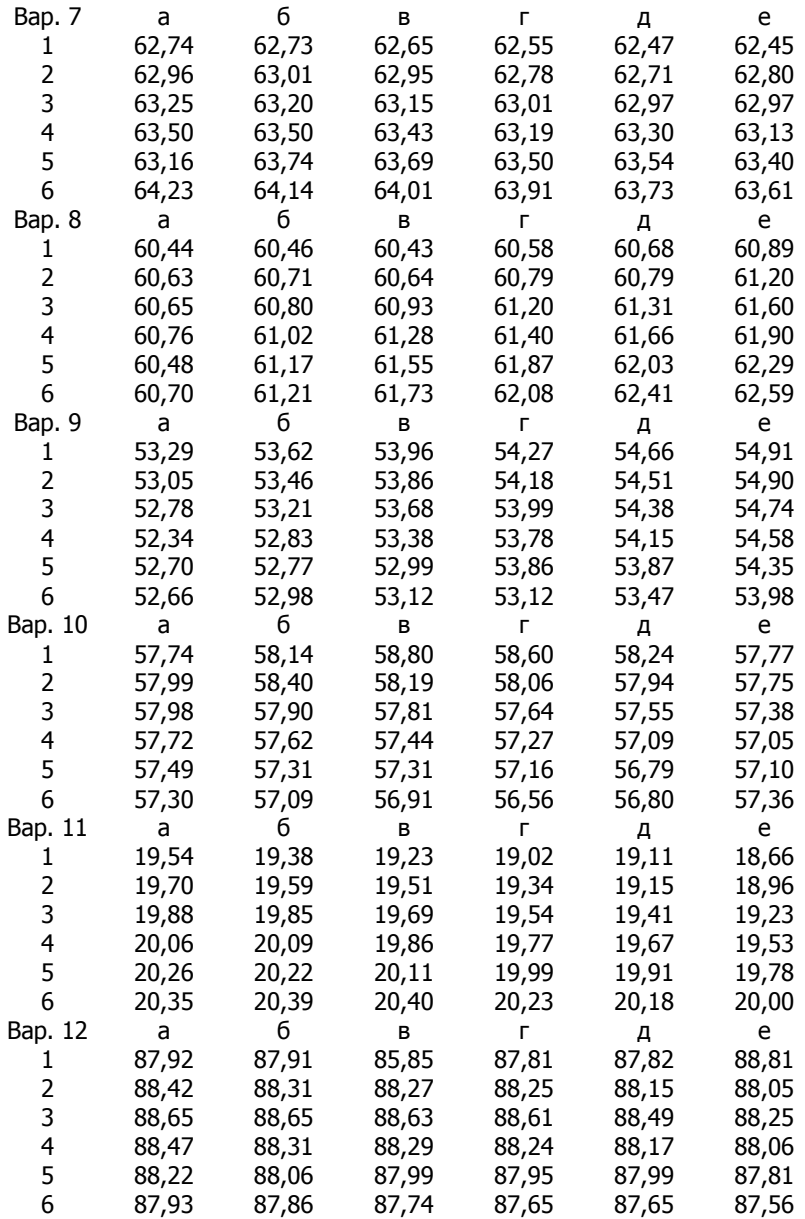

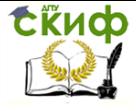

Инженерно-геодезические работы на строительной площадке

#### Продолжение табл.1

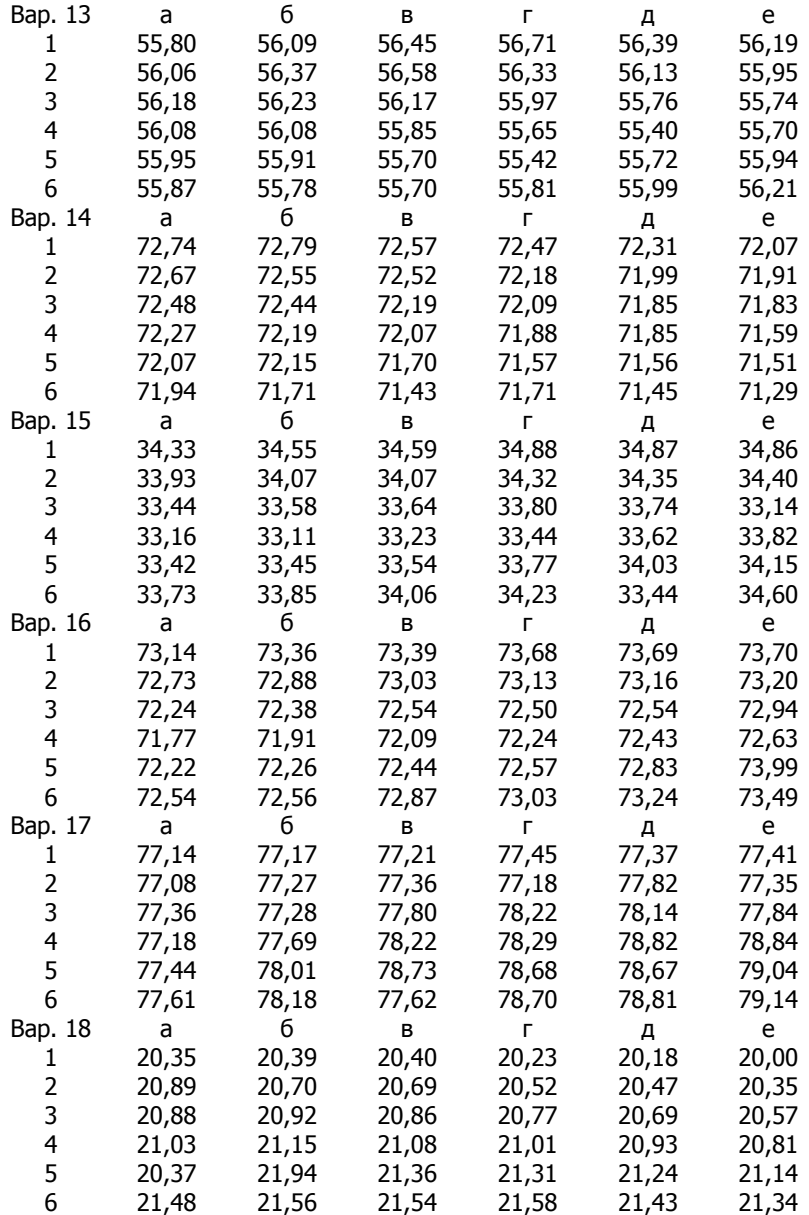

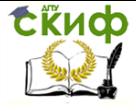

Инженерно-геодезические работы на строительной площадке

#### Продолжение табл.1

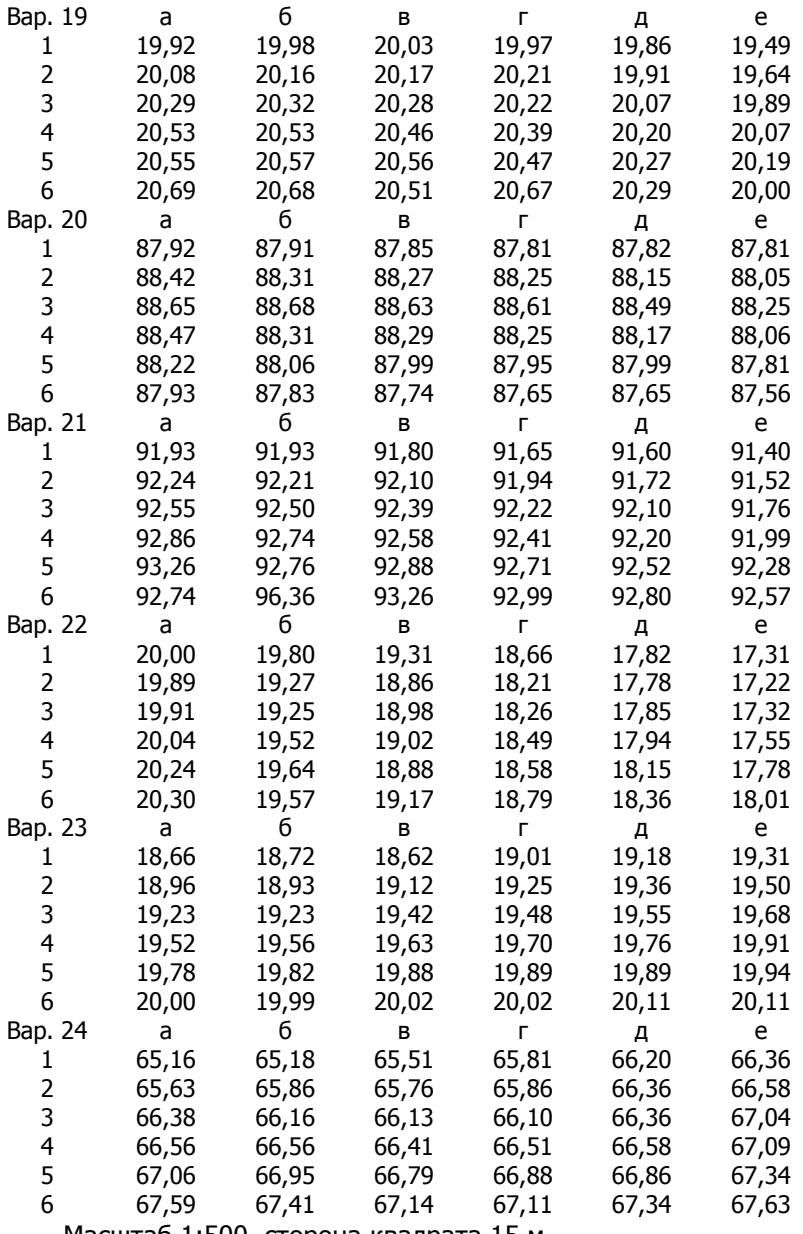

Масштаб 1:500, сторона квадрата 15 м

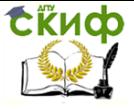

Инженерно-геодезические работы на строительной площадке

#### **Варианты. Проектирование наклонной площадки**

Исходные данные (высотные отметки вершин квадратов) приведены в табл. 1.

Таблица 2

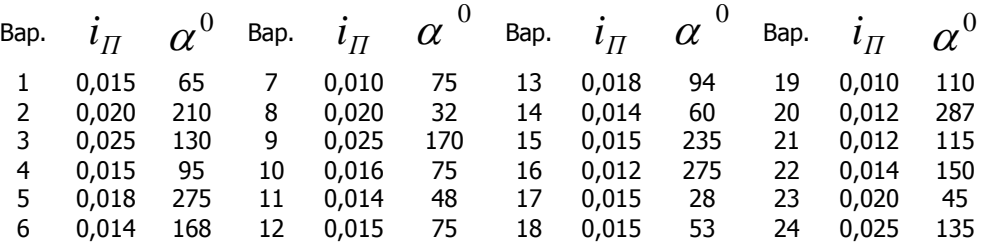

#### **Варианты. Подготовка данных для разбивки контура котлована**

Исходные данные приведены в табл. 8, масштаб 1:200, сторона квадрата 10-15 м.

Таблица 3

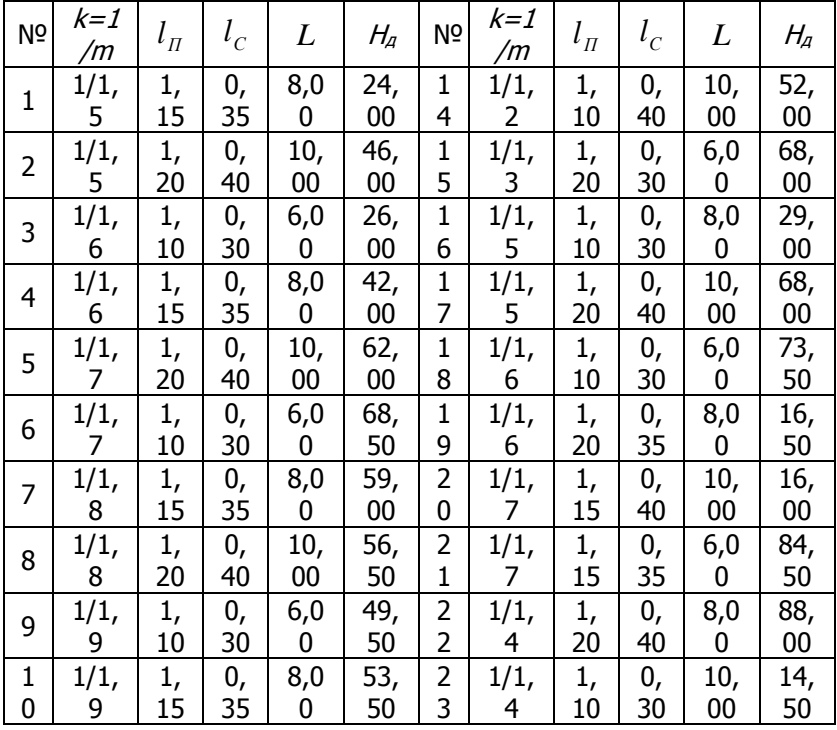

39

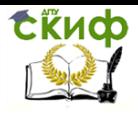

Инженерно-геодезические работы на строительной площадке

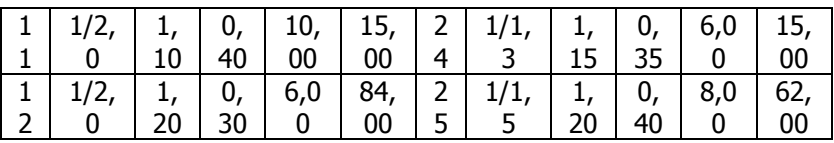

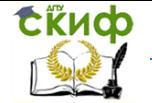

Инженерно-геодезические работы на строительной площадке

### **Обработка результатов исполнительной съемки колонн**

#### Таблица 4

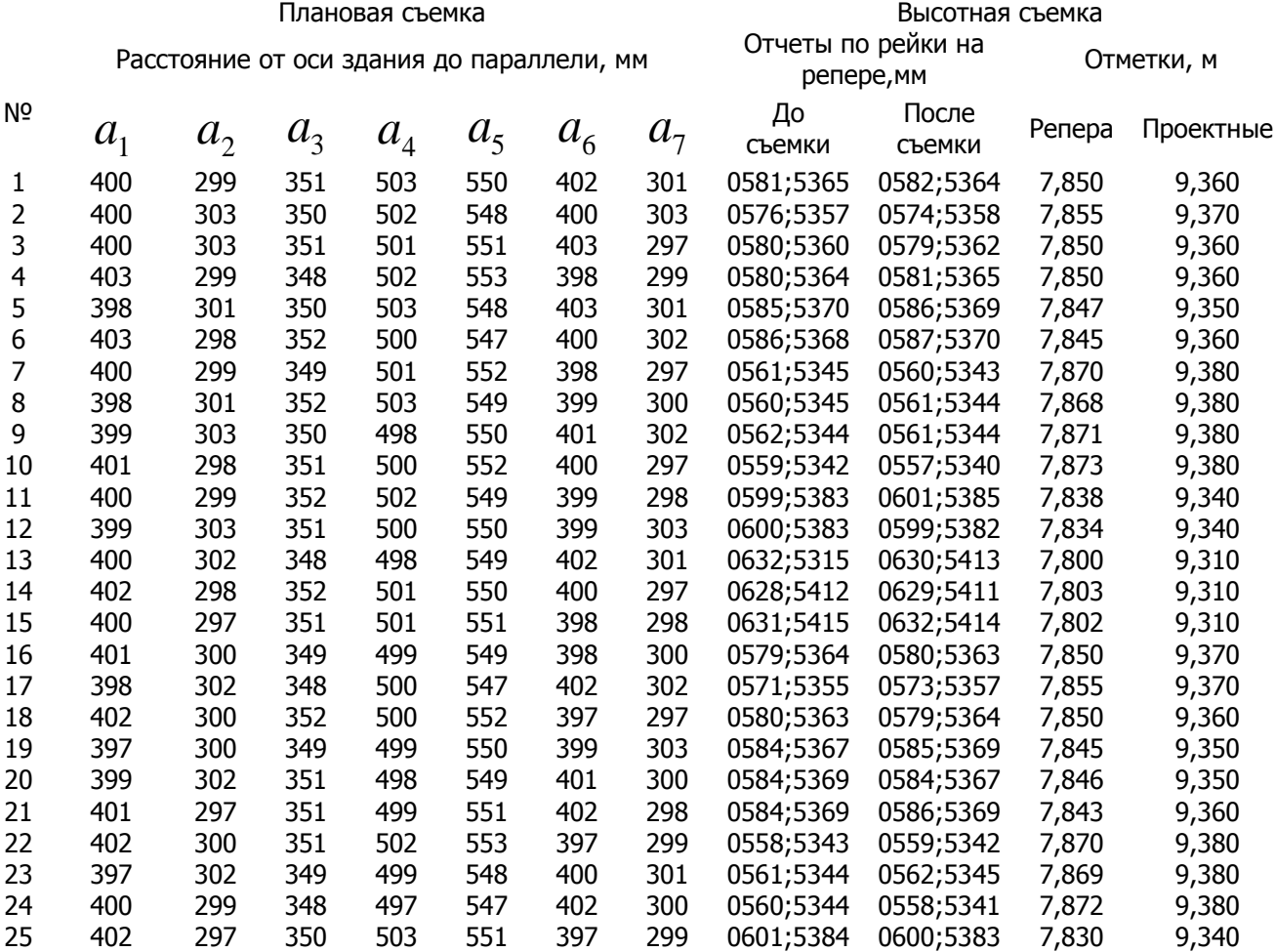

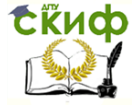

Инженерно-геодезические работы на строительной площадке

### Журнал исполнительной съемки колонн

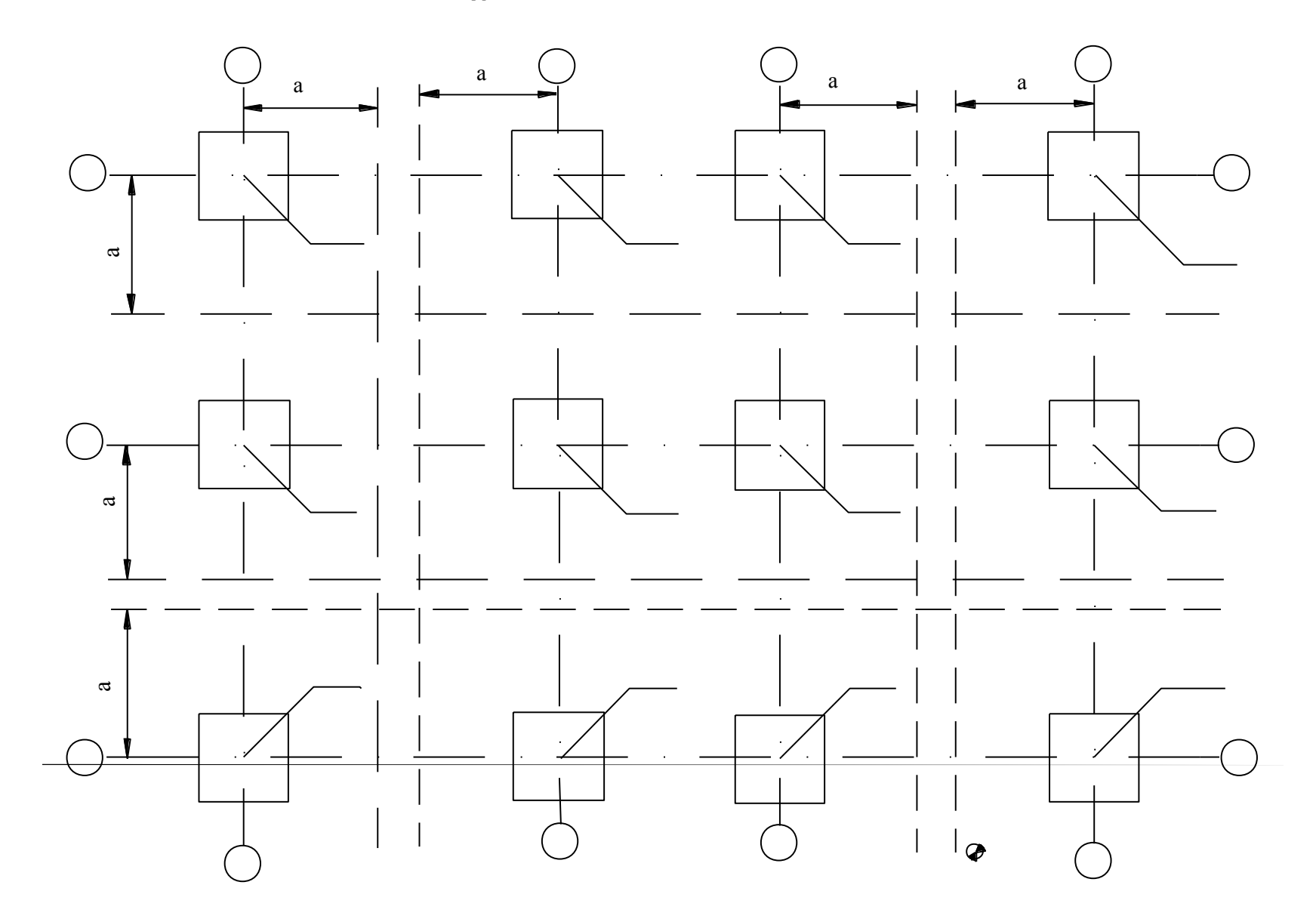